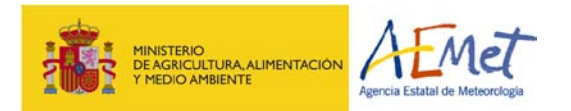

XI Seminario de Centros de Documentación Ambiental y Espacios Naturales Protegidos.

28 - 30 de Noviembre de 2012, Valsaín (Segovia).

Elena Morato Pérez emoratop@aemet.es

# ¿Qué es una biblioteca digital?

Una **biblioteca digital** es un centro de recursos que se encuentran disponibles en formato digital (PDF, doc, jpg, bmp, mp3, etc.), y se accede a ellos por ordenadores e Internet.

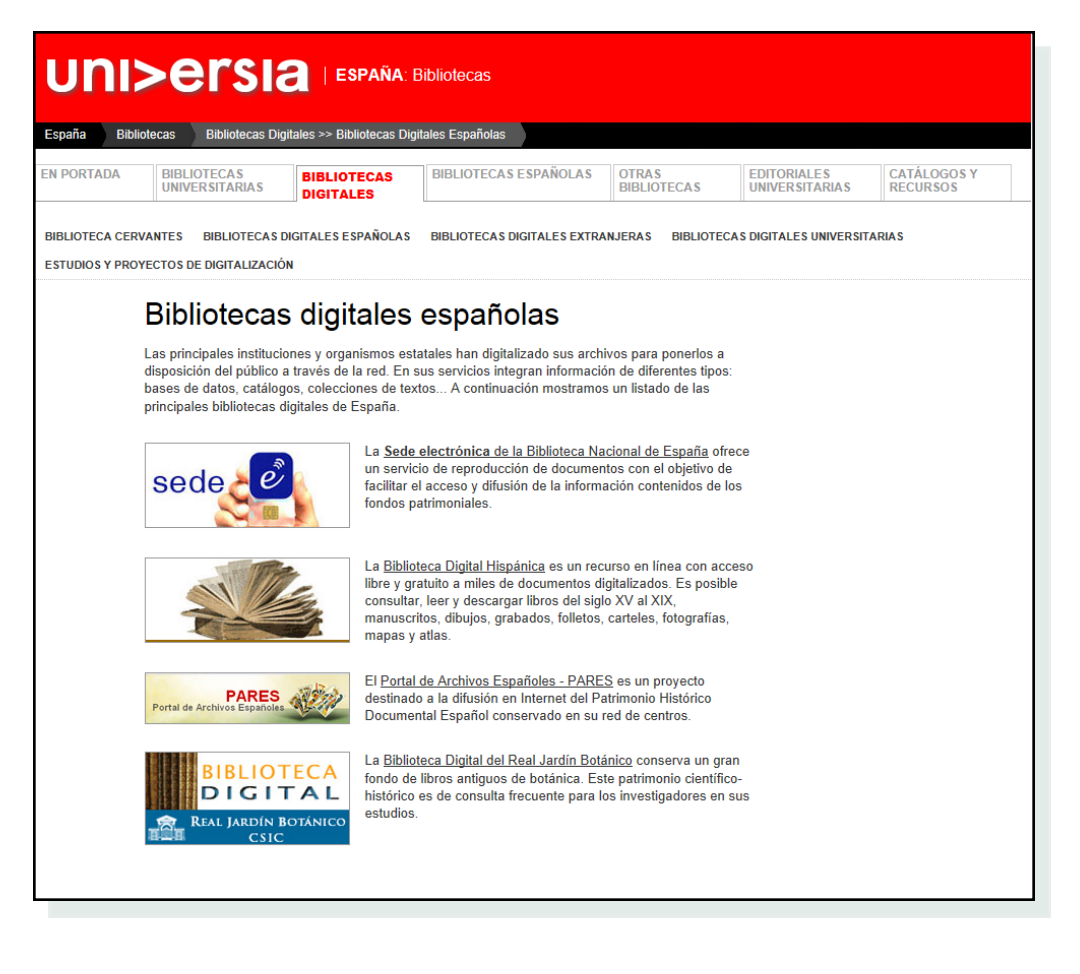

# Índice:

- Página Web de intranet de la biblioteca
	- $\rightarrow$ OPAC Absysnet 2.0

 Presencia de la Biblioteca en la Web institucional

Boletín meteorológico / Convenio Ministerio de Educación, Cultura y **Deporte** 

### Recursos digitales

- $\rightarrow$  Libros electrónicos
- $\rightarrow$  Revistas electrónicas
- $\rightarrow$  Boletín biblioteca ISUU
- $\rightarrow$  Juegos meteorología: EdiLim
- $\rightarrow$  Alertas Google Reader
- $\rightarrow$  Exposiciones virtuales
- $\rightarrow$  Otros : códigos QR, Nubes de palabras (Tagxedo, Worldle)

## Digitalización **EUROPEANA**

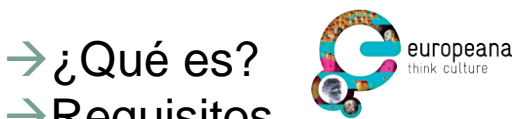

 $\rightarrow$ Requisitos  $\rightarrow$ Experiencia de la biblioteca

## Página Web (intranet) de la biblioteca

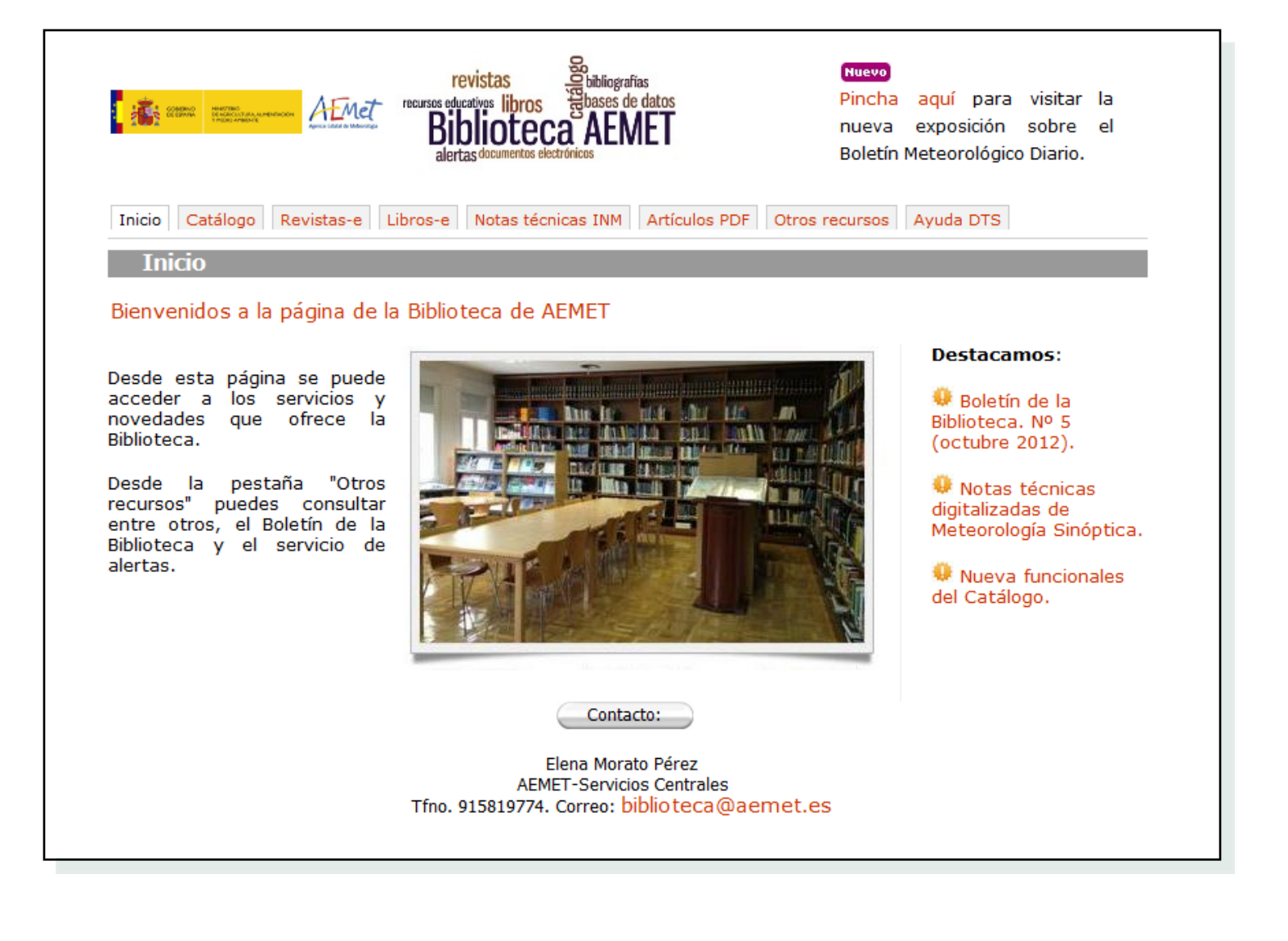

#### Catálogo de la Biblioteca **Funcionalidades destacadas de Absysnet 2.0**

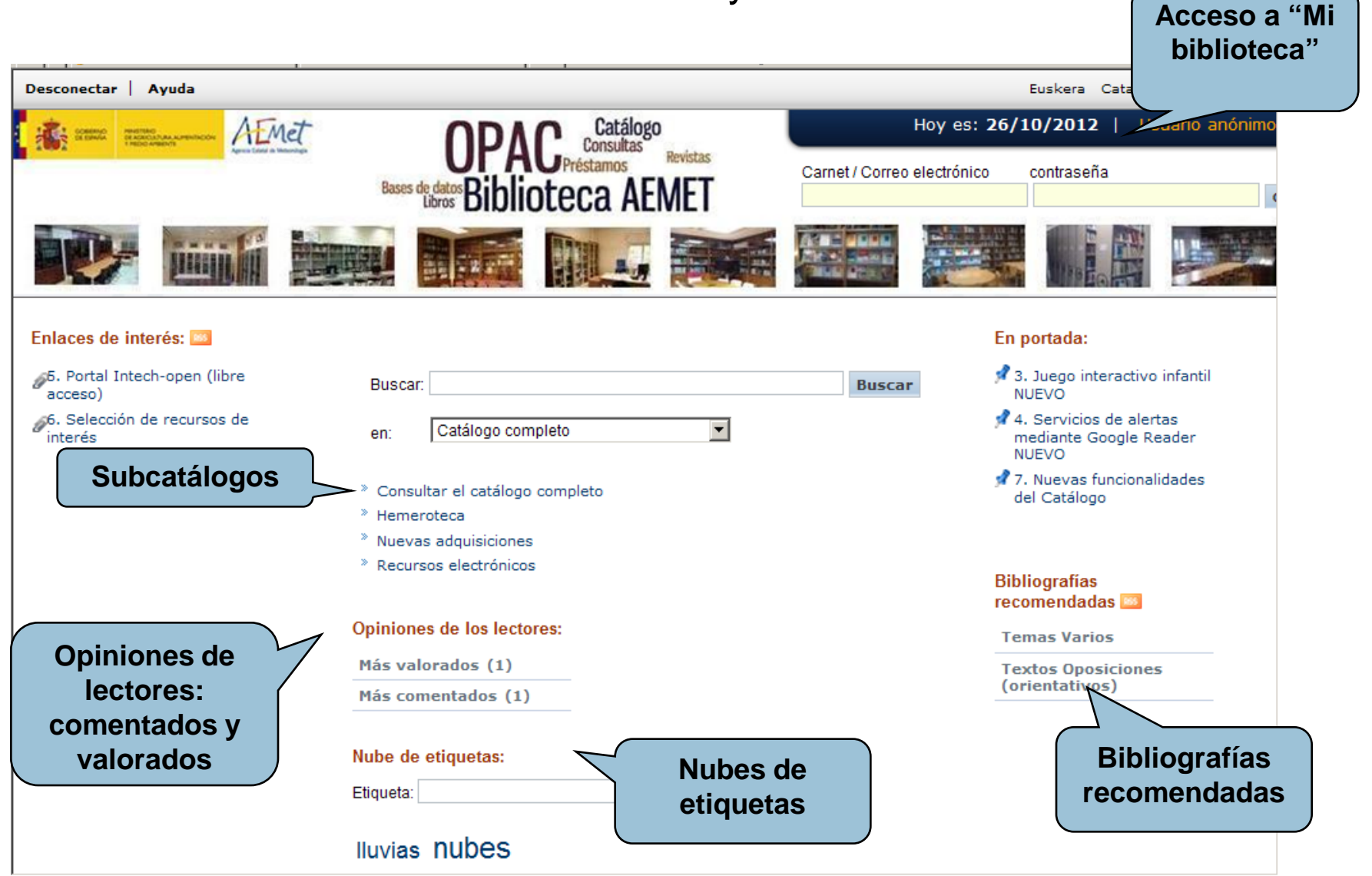

## Catálogo de la Biblioteca

- Funcionalidades destacadas de Absysnet 2.0
- Búsquedas facetadas Enlaces permanentes: bookmark
- Carátulas de libros: busca las miniaturas de las portadas directamente en el portal "openlibray": "http://openlibrary.org/dev/docs/api/covers

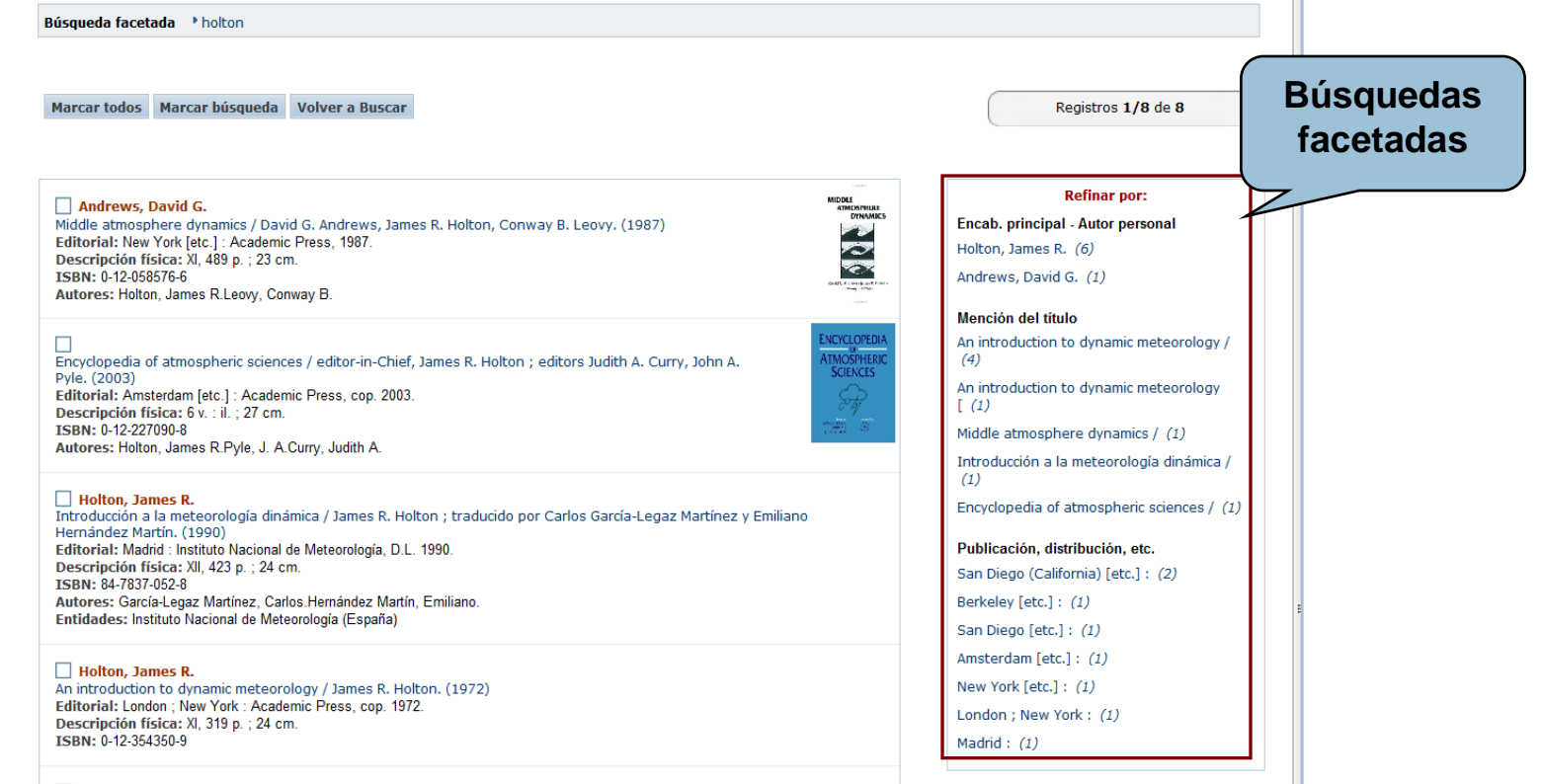

#### Catálogo de la Biblioteca **Funcionalidades destacadas de Absysnet 2.0**

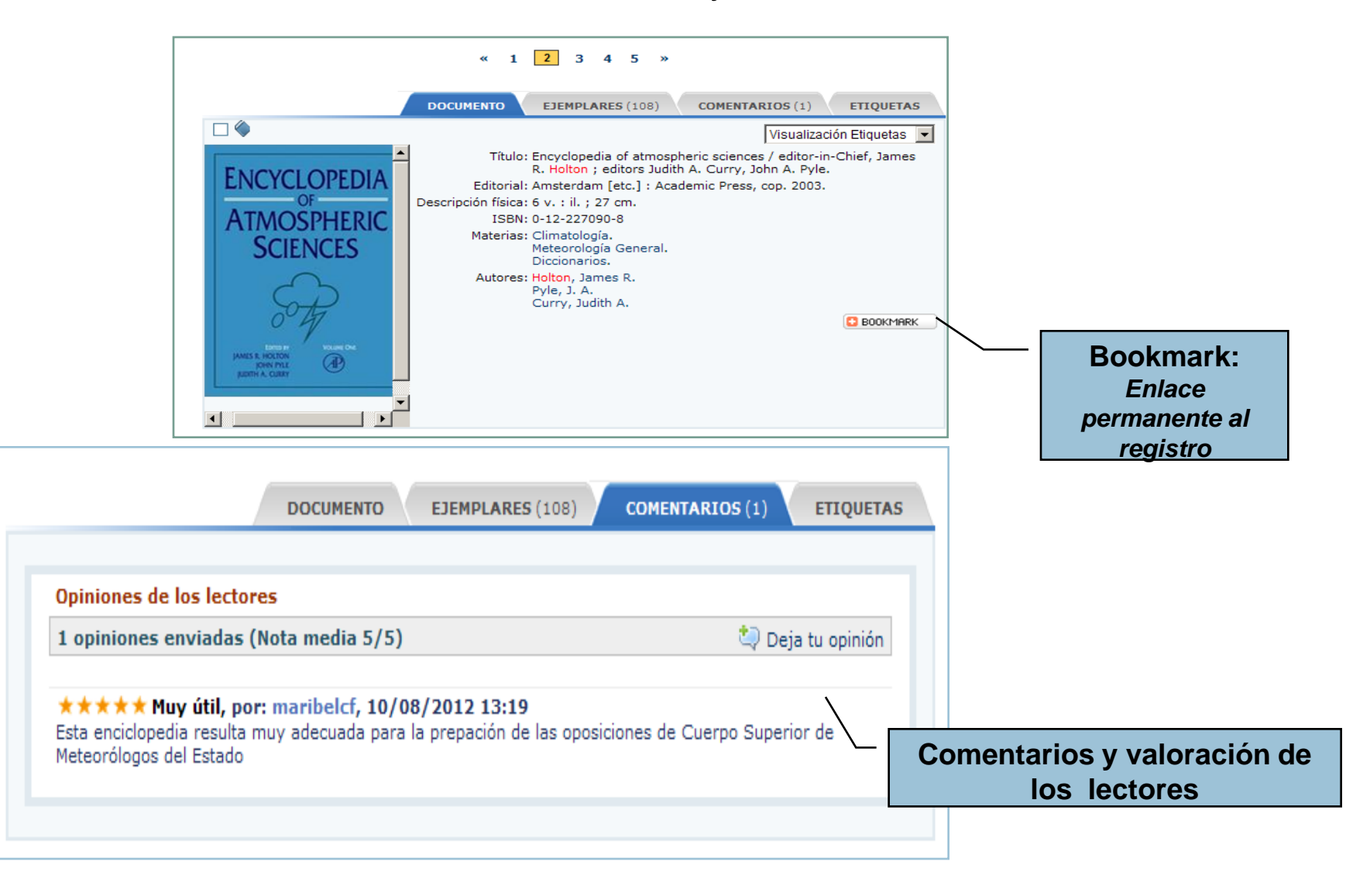

## Catálogo de la Biblioteca

**Funcionalidades destacadas de Absysnet 2.0** 

- **Mi Biblioteca** : Acceso al catálogo como usuario registrado. Nos permite:
	- Conocer el estado de nuestros **préstamos** y la fecha de devolución.
	- **Renovar** los documentos.
	- Realizar **reservas** de los libros prestados.
	- Realizar **desideratas.**
	- Cambios de contraseñas y creación de "alias".
	- Hacer **comentarios y sugerencias** a la biblioteca. Ver el estado de los mismos y las respuestas.
	- Almacenar consultas: **DSI.**
	- Crear **enlaces** a páginas web de interés para el lector.

## Recursos digitales Libros electrónicos

La biblioteca, a través del Portal Dawsonera, ofrece acceso a los 61 libros electrónicos que tiene suscritos.

- *Ventajas de Dawsonera:*
- Permite crear un catálogo con los libros suscritos.
- Permite, a varias personas, leer un libro a la misma vez.
- Permite realizar peticiones de suscripción.
- Permite gestionar la colección de forma sencilla *¿Qué permite Dawsonera?*

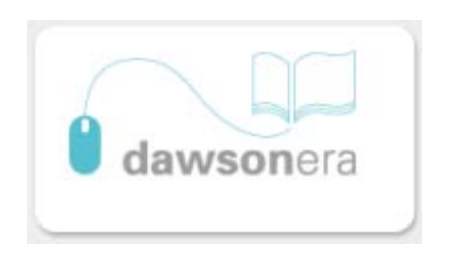

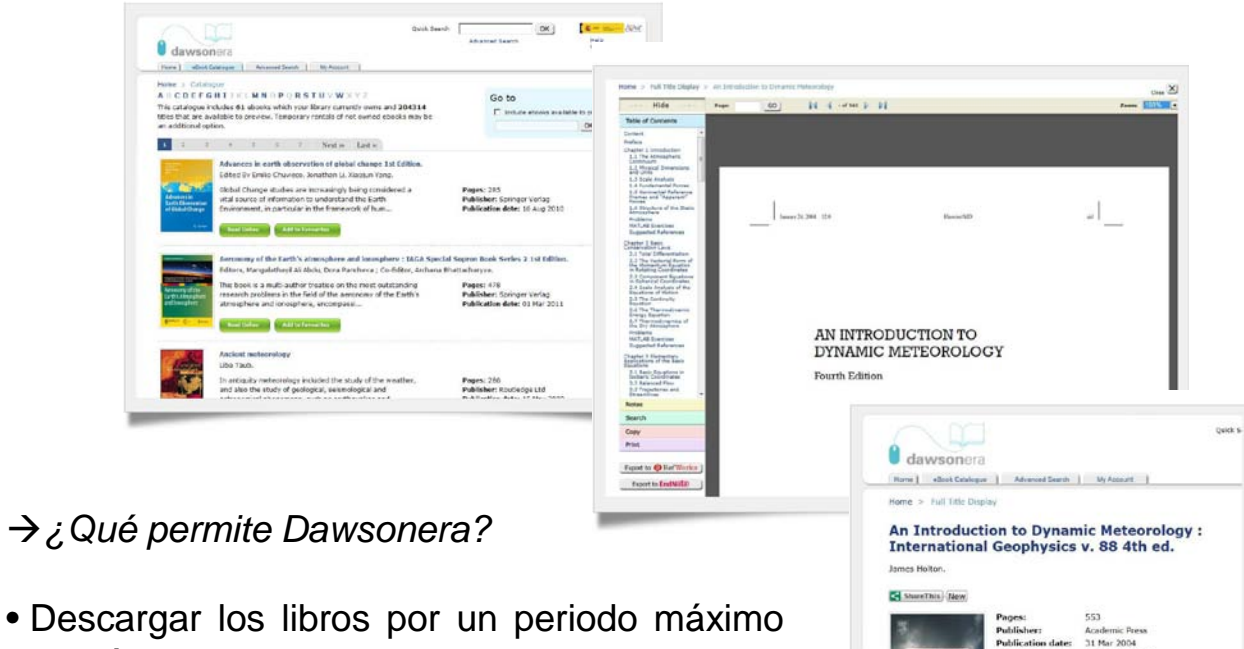

- de 7 días.
- Leer en línea los libros de nuestra biblioteca.
- Tomar notas en cualquier capítulo y posteriormente descargarlas.
- Copiar fragmentos que nos interesen.
- Imprimir un 5% de los libros.
- Realizar sugerencias de compra.

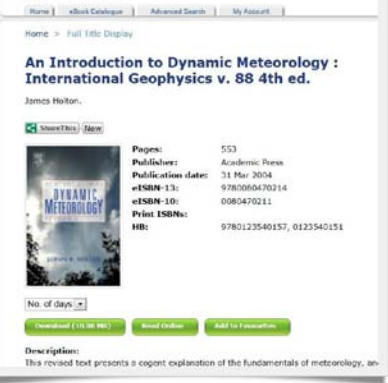

#### Recursos digitales Revistas electrónicas

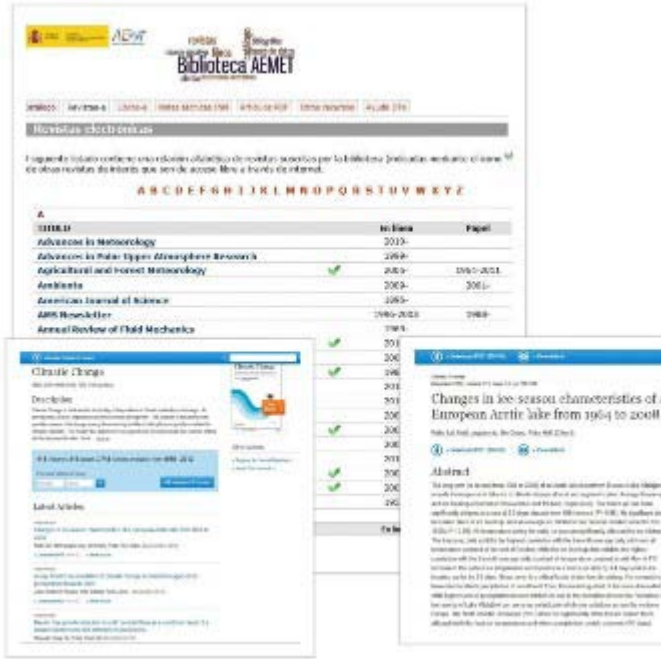

La biblioteca de AEMET utiliza la plataforma EBSCO para gestionar las suscripciones en papel y electrónicas de las revistas; de esta forma:

 $\checkmark$  Se simplifican procesos.  $\checkmark$  Ahorra tiempo.

A través de EBSCONET:

- $\checkmark$  Se tramitan pedidos, reclamaciones y renovaciones.
- $\checkmark$  Se realizan informes personalizados.
- $\checkmark$  Se supervisa el registro y activación de revistas-e.

De esta forma se pone a disposición de los usuarios de la biblioteca el acceso a revistas de interés ofreciéndoles la posibilidad de acceder y descargar los artículos de dichas revistas.

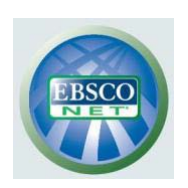

### Recursos digitales Boletín biblioteca - ISSUU

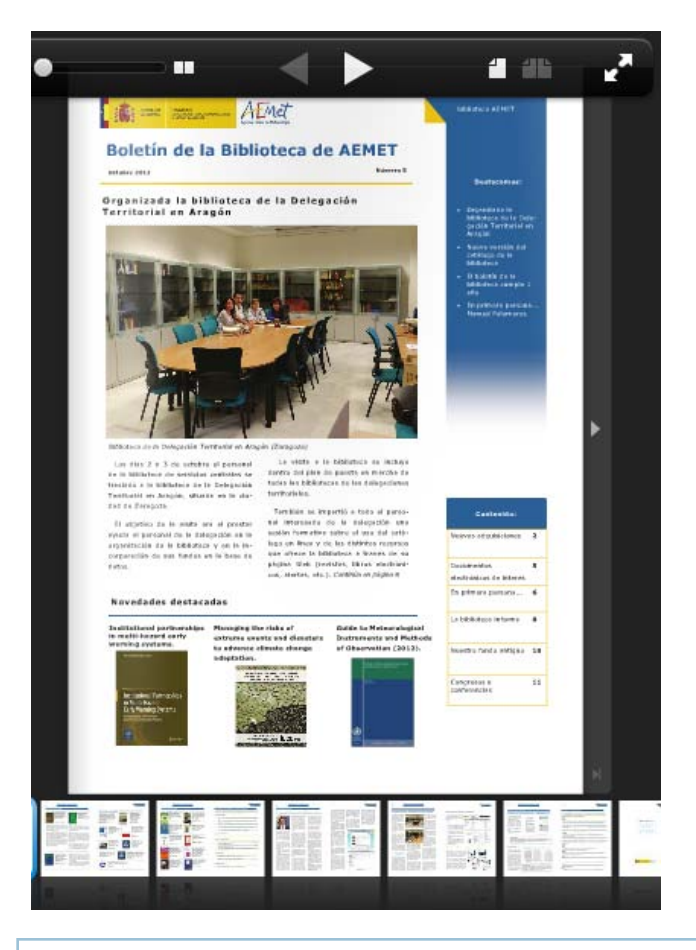

- Creación de un boletín trimestral de la biblioteca mediante la herramienta "Microsoft Office Publisher" y subido en formato PDF al portal ISSUU que ofrece las siguientes ventajas:
	- Disponer de un "hemeroteca virtual" con acceso a todas los números.
	- Mejorar el formato de visualización (visualización a doble página, paso de página animada, índice de las páginas).
	- Conocer estadísticas de acceso.
	- Permite tanto la visualización en línea como la descarga del documento.

 $→$  *[Enlace al boletín](http://issuu.com/aemet_biblioteca/docs/boletin-5-12?mode=window&backgroundColor=%23222222)* 

*Pasos para subir boletín a ISSUU:*

*1. Creamos cuenta ISSUU 2.Cargamos el documento en PDF 3. Indicamos las palabras claves de búsqueda 4. …….*

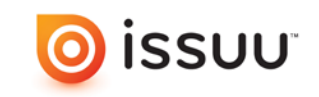

### Juegos meteorología - EdiLim Recursos digitales

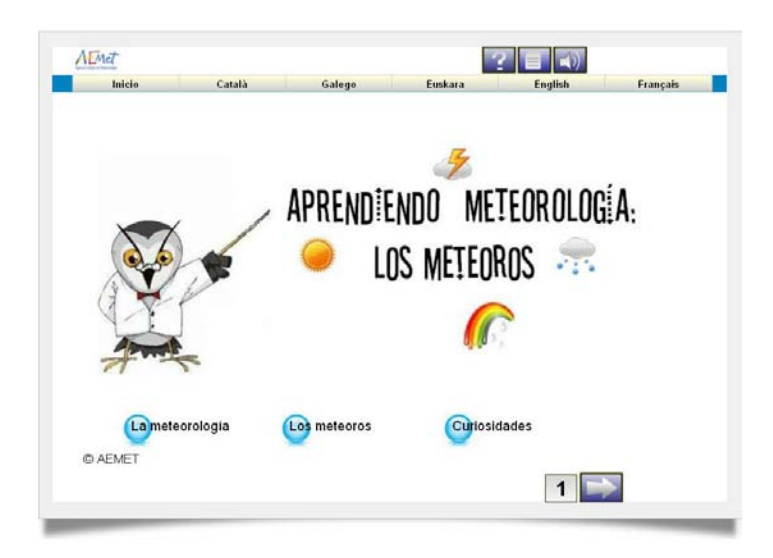

 $\rightarrow$  Se incluyen algunas definiciones básicas y pasatiempos muy sencillos (crucigramas, sopas de letras, juego del ahorcado, …) que van dirigidos, fundamentalmente, al público más joven.

 $\rightarrow$  Está disponible en 6 lenguas (español, catalán, euskera, gallego, francés e inglés).

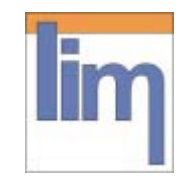

 $\rightarrow$  La biblioteca de AEMET, a través del editor de actividades EdiLim, ha realizado una serie de juegos didácticos interactivos de carácter meteorológico. Actualmente están disponibles:

- **Los meteoros**
- **Los instrumentos**

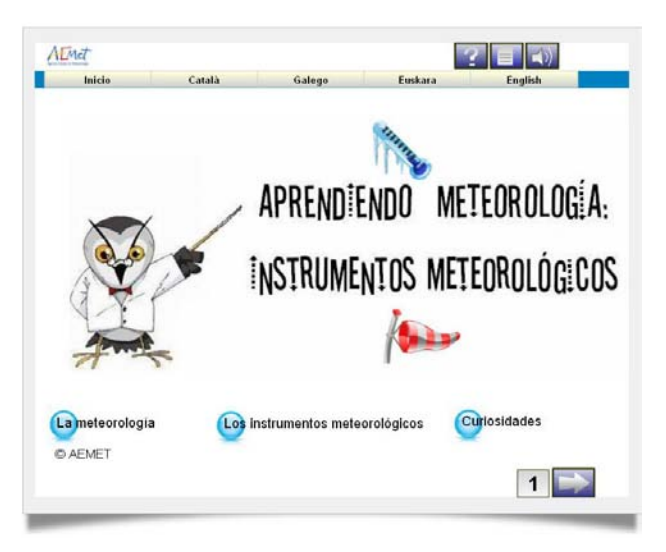

#### Juegos meteorología - EdiLim Recursos digitales

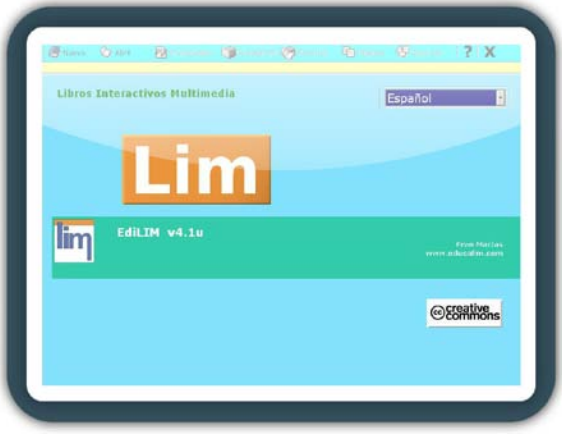

El sistema Lim es un entorno para la creación de materiales educativos, formado por un editor de actividades (EdiLim), un visualizador (LIM) y un archivo en formato XML (libro).

#### **Ventajas:**

No es necesario instalar nada en el ordenador.

•Accesibilidad inmediata desde internet.

•Independiente del sistema operativo, hardware y navegador web.

•Tecnología Macromedia Flash.

•Entorno abierto, basado en el formato XML.

EdiLim, desarrollado por Fran Macías, está sujeto a la licencia Creative Commons por lo que se puede copiar, distribuir y comunicar públicamente.

Para más información pinchar en:

<http://www.educalim.com/>

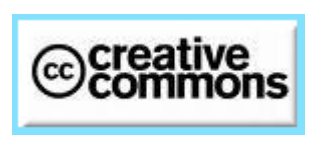

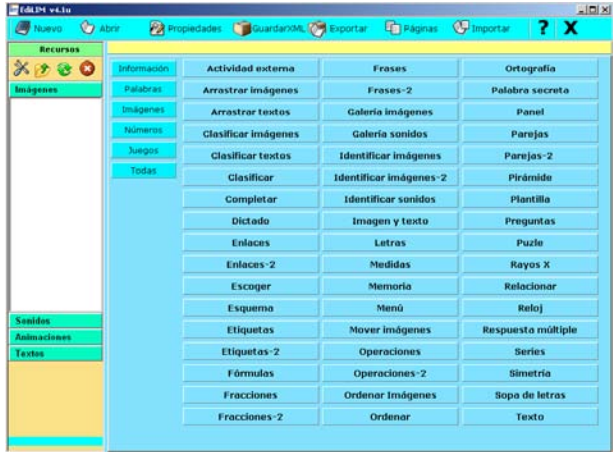

Tipos de páginas disponibles

#### ■ Servicio de Alertas: Google Reader Recursos digitales

#### **Google** reader

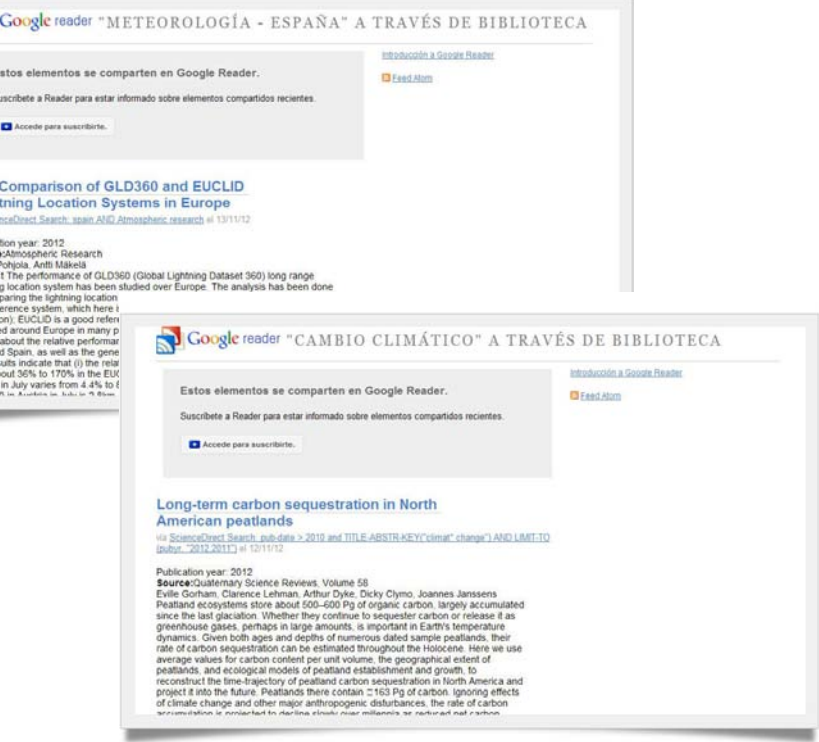

A través de Google Reader, la biblioteca de AEMET ofrece un servicio de alertas personalizado mediante el cuál los usuarios pueden:

•Organizar y acceder a todas las novedades de las diferentes direcciones Web que sean de su interés.

•Recopilar automáticamente todos los contenidos que se vayan publicando en las páginas seleccionadas mediante las búsquedas previamente definidas.

#### Ventajas:

 $\mathbf{P}$ 

The<br>Ligh via Sein

Publica<br>Source<br>Heikki F<br>Abstrac<br>Sphinin by com<br>To a ref<br>Defection and the Sea among<br>Sea amounts<br>Sea amounts<br>Nur responses

•Este sistema nos permite estar al día ya que Google Reader revisa todos los sitios a los que estamos suscritos buscando actualizaciones.

•Podemos usarlo desde cualquier ordenador ya que no necesita ningún software y por último.

•Podemos compartir nuestras alertas.

#### ■ Servicio de Alertas: Google Reader Recursos digitales

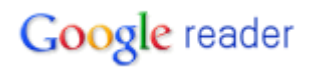

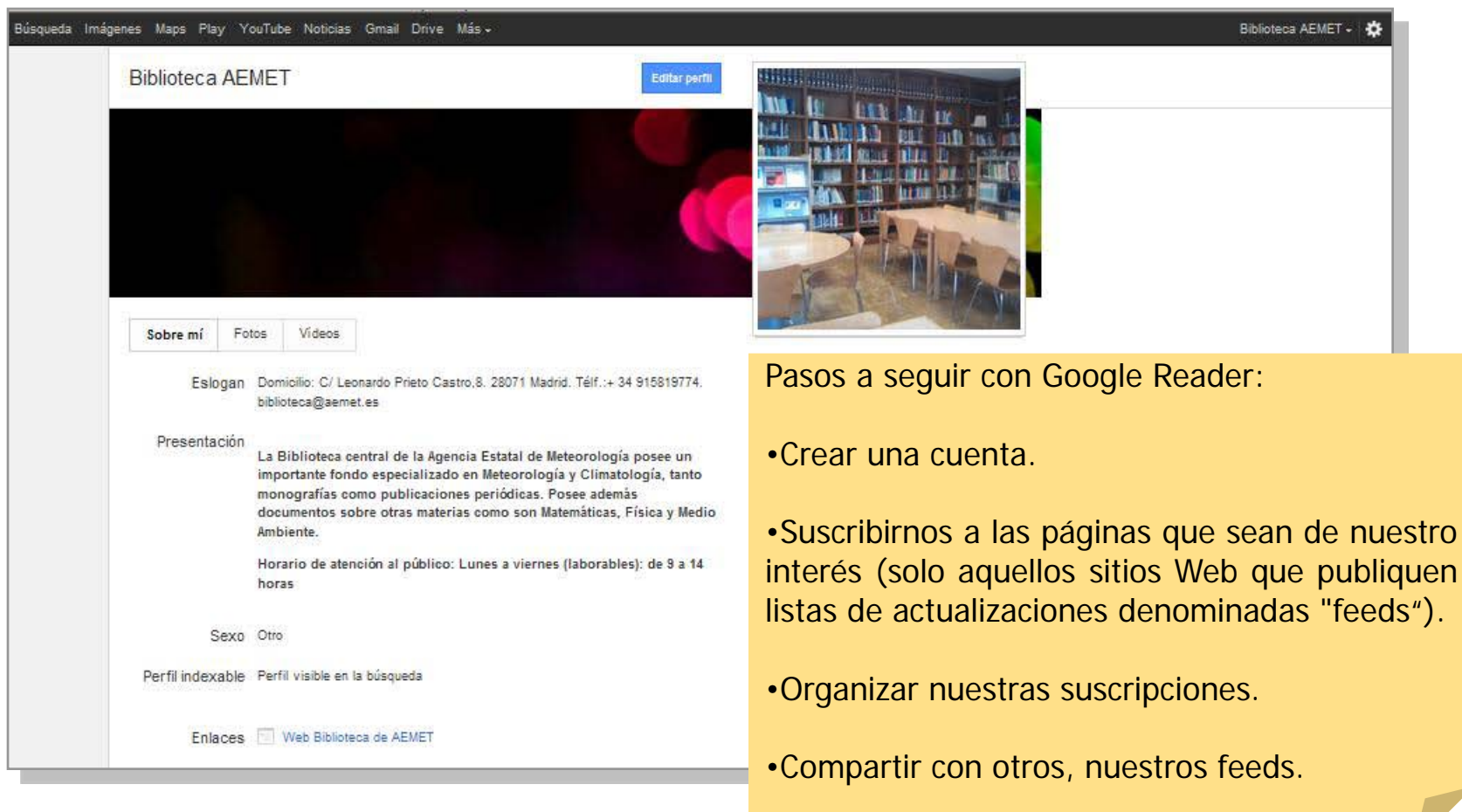

Perfil público de la Biblioteca de AEMET

<http://support.google.com/reader/answer/113517/?hl=es&>

#### **Exposiciones virtuales** Recursos digitales

#### Exposición virtual "Fondo Antiguo Meteorológico"

[http://www.aemet.es/es/web/conocermas/fondos\\_digitales/fondo\\_antiguo](http://www.aemet.es/es/web/conocermas/fondos_digitales/fondo_antiguo)

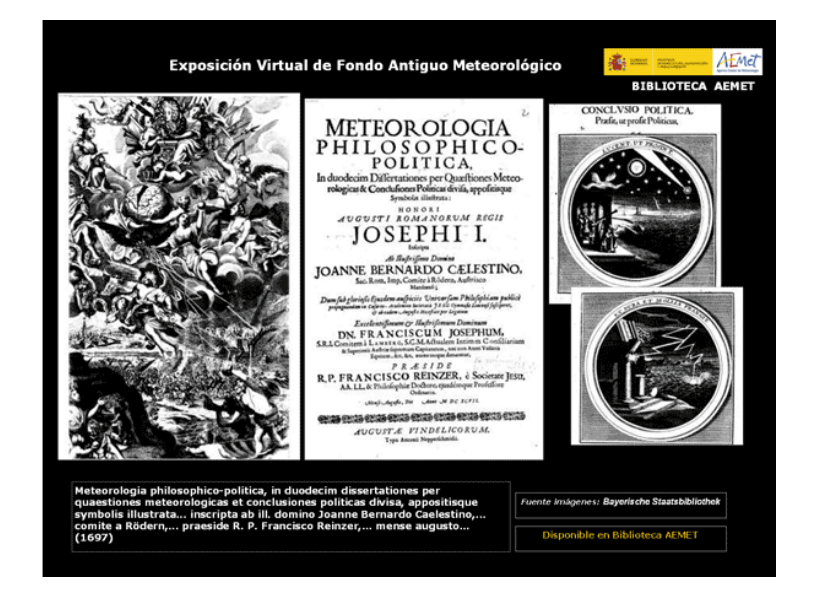

Exposición virtual "Boletín Meteorológico Diario: un ejemplo de la evolución y los cambios del Servicio Meteorológico en España"

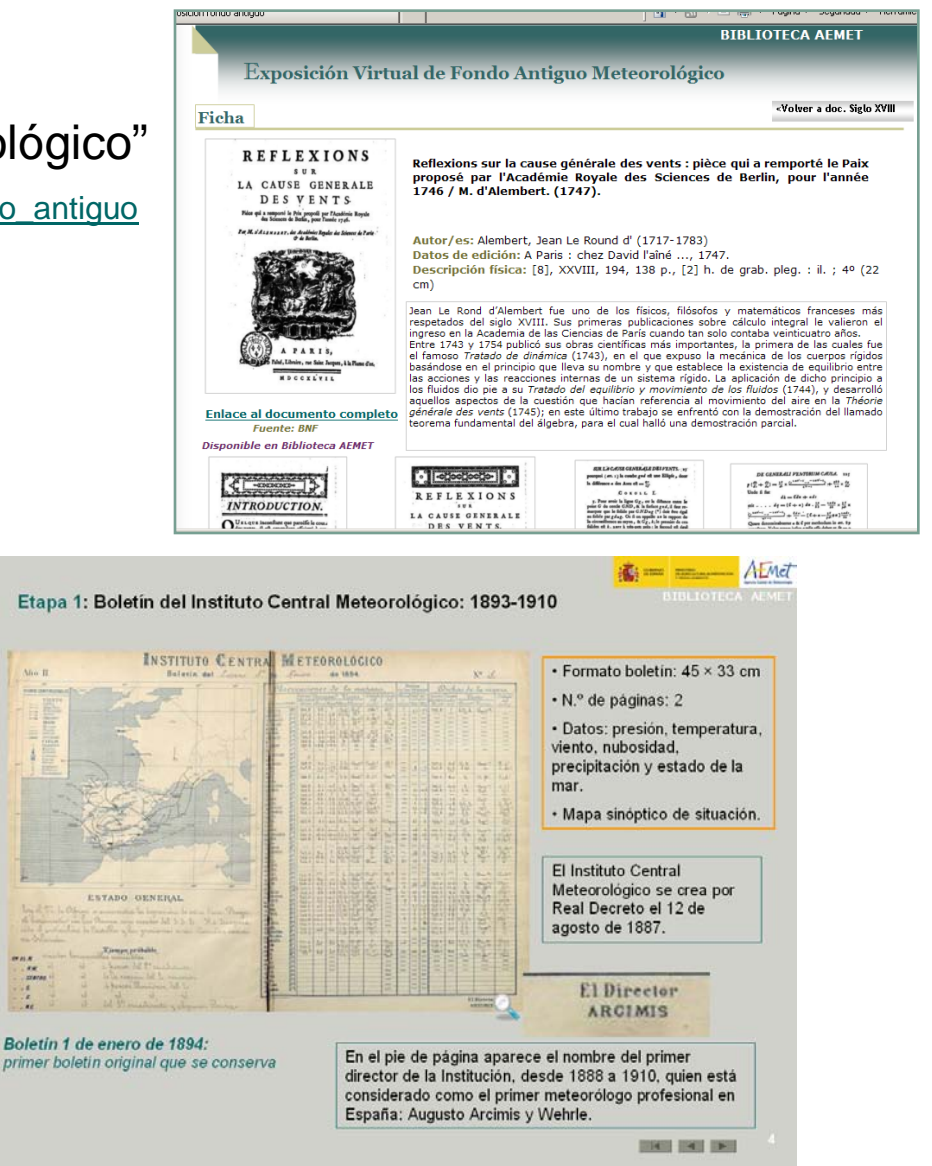

## ■ Códigos QR Recursos digitales

#### **¿Qué son?**

Los códigos QR, ( en inglés QR Code) son un tipo de códigos de barras bidimensionales.

#### **¿Para qué sirven?**

Sirven para almacenar información: texto alfanumérico, página de Internet, nº de teléfono, SMS, dirección de correo electrónico…)

Debido a la posibilidad de leer códigos QR a través teléfonos y dispositivos móviles, se pueden usar en un sinfín de aplicaciones como pueden ser:

Publicidad Campañas de marketing Merchandising Diseño Gráfico Internet, Webs, blogs Tarjetas de visita, catálogos

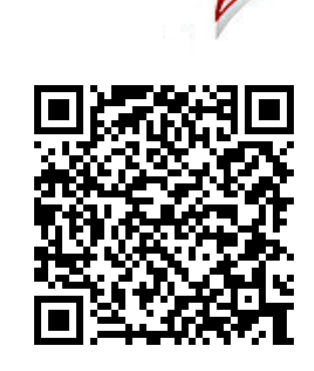

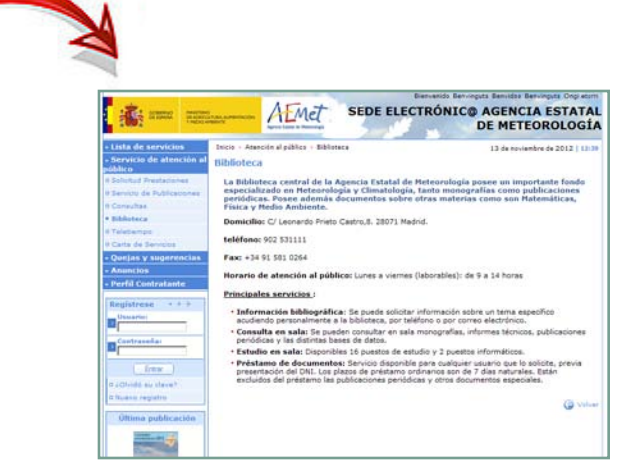

#### **¿Cómo leer un Código QR ?**

Desde tu teléfono móvil puedes leer la información almacenada en el código. Existen múltiples lectores QR gratuitos para la mayoría de móviles y marcas, (Nokia, IPhone, BlackBerry, Samsung, Siemens, etc..) solo hay que encontrar el lector apropiado para cada móvil.

## ■ Códigos QR Recursos digitales

#### **Creando Códigos QR:**

1) Escribimos la dirección a la que queremos enlazar en la pestaña URL

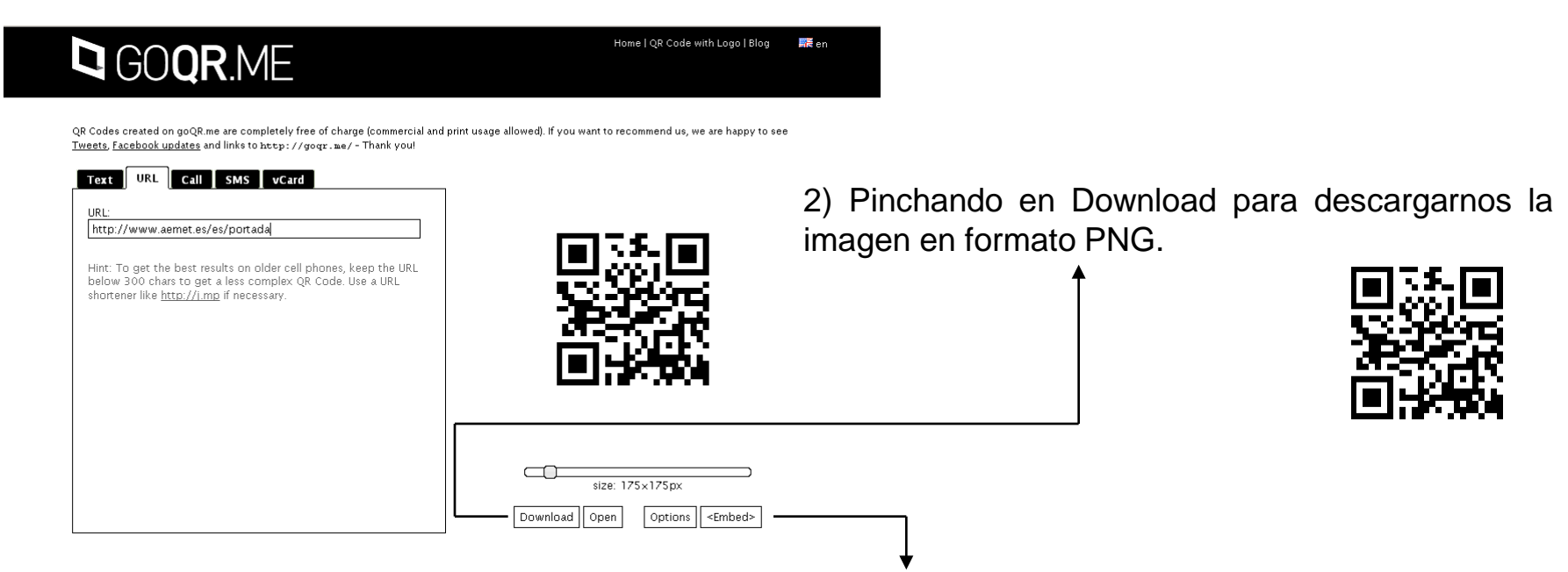

3) Pinchando en Embed podemos copiar el código html para incluir el código en nuestra Web o la URL necesaria para mandar el código por mail o mensaje de móvil

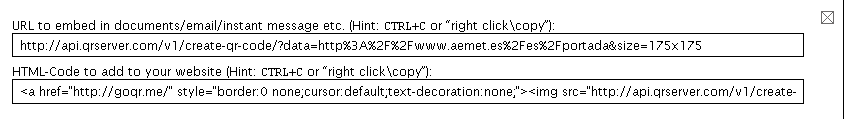

#### Nube de palabras Recursos digitales

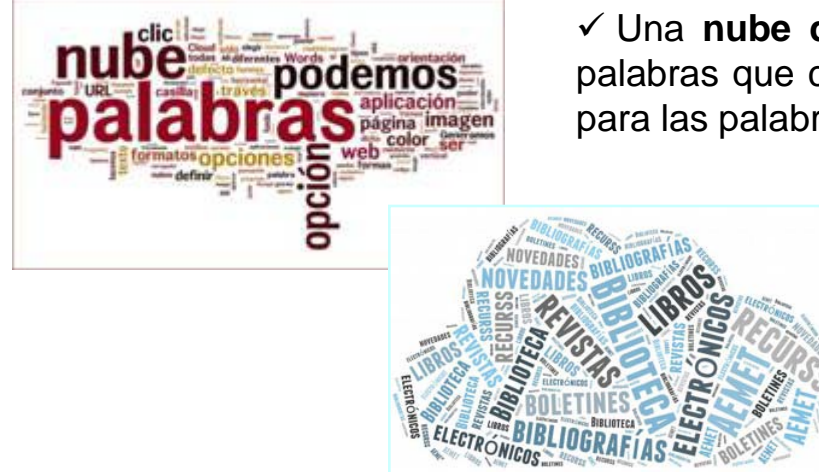

 Una **nube de palabras** es una representación visual de las palabras que conforman un texto, en donde el tamaño es mayor para las palabras que aparecen con más frecuencia.

 $\checkmark$  La imagen resultante puede ser guardada en nuestro ordenador con diferentes formatos, o publicada en el servidor de la aplicación con la que la generamos, obteniendo en este último caso la URL pública para poder compartirla y el código para poder embeberla en un blog, página web o plataforma de contenidos.

Aplicaciones más conocidas: Tagxedo, Wordle y Word It Out

 $\rightarrow$ Más información:

<http://recursostic.educacion.es/observatorio/web/es/internet/aplicaciones-web/984-nubes-de-palabras>

### ■ Recursos educativos Presencia de la Biblioteca en la Web institucional

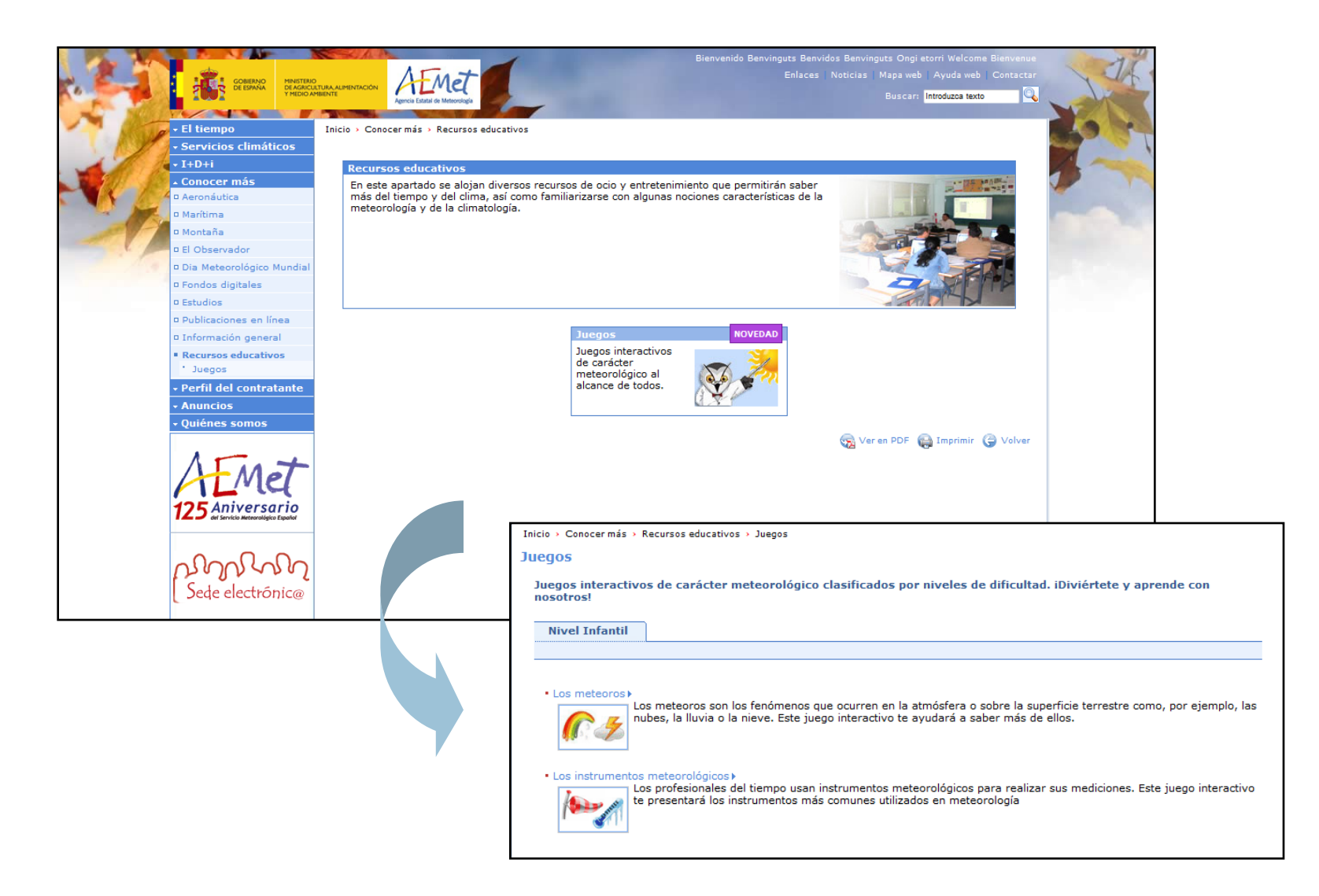

#### Publicaciones en línea Presencia de la Biblioteca en la Web institucional

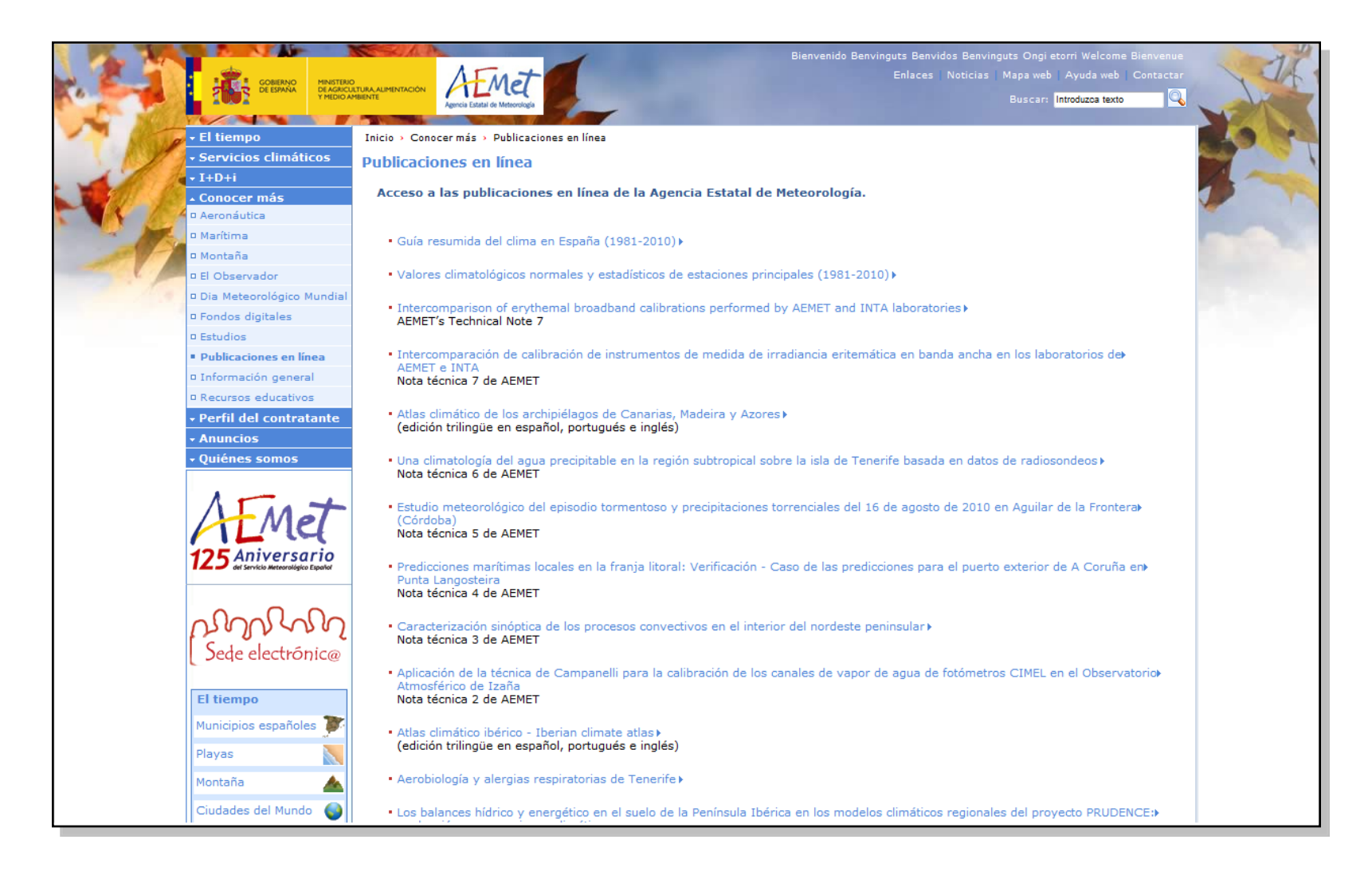

### ■ Fondos digitales Presencia de la Biblioteca en la Web institucional

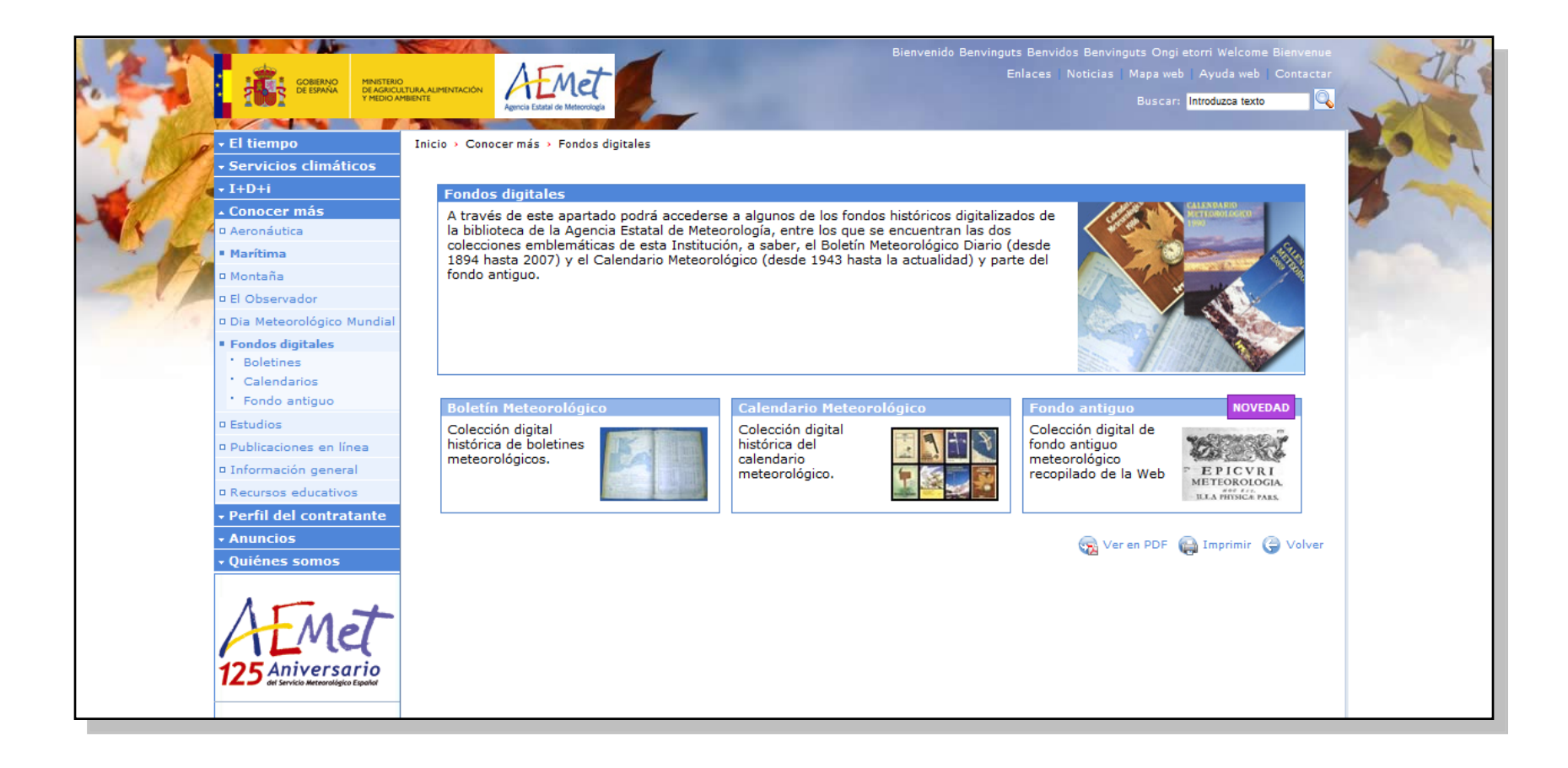

### **Calendario meteorológico** Presencia de la Biblioteca en la Web institucional

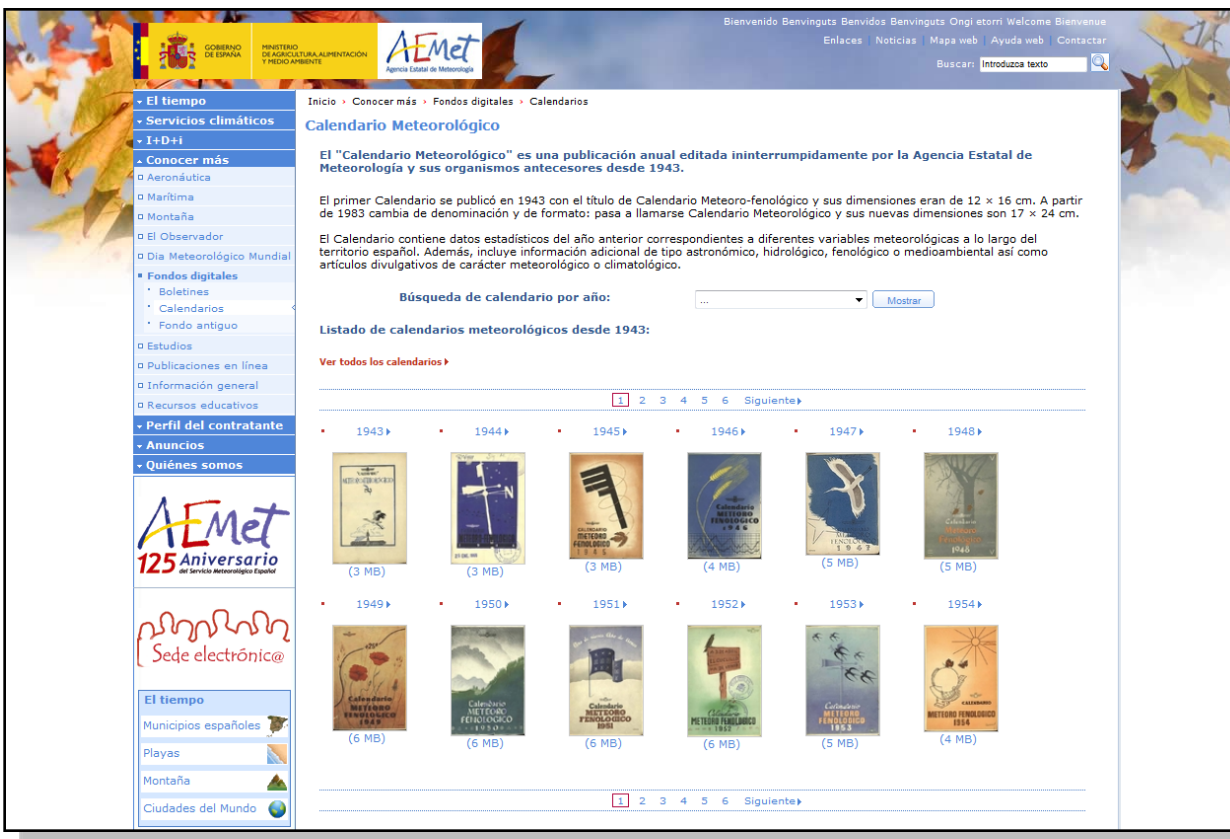

•Accesible desde la página Web de AEMET a todos los años desde 1943 en formato PDF.

•También se han generado imágenes en alta resolución y metadatos.

#### Digitalización del Boletín : AEMET-MCU Presencia de la Biblioteca en la Web institucional

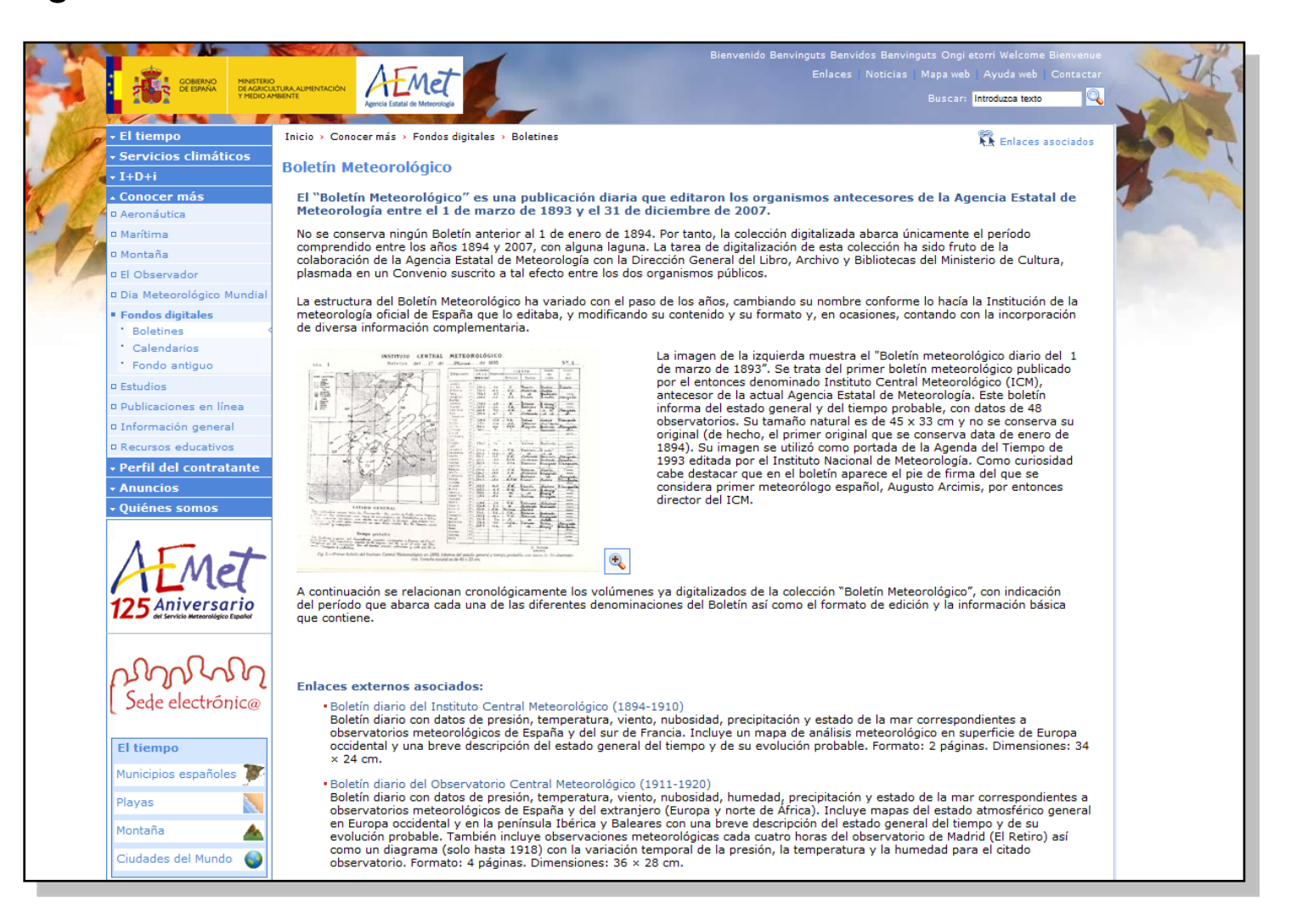

## Digitalización

- **Convenio con el Ministerio de Educación, Cultura y Deporte para la digitalización del Boletín Meteorológico Diario**. Características a destacar:
	- Generación de recursos digitales procedentes del escaneo y tratamiento bibliográfico de publicaciones en papel.
	- □ Objetivo final: mejorar el acceso, facilitar nuevas formas de uso, preservar las colecciones.
	- $\Box$  Generación de imágenes de alta resolución y en distintos formato: JPG, TIFF
	- □ La imágenes se incluyen en Biblioteca Virtual de Prensa Histórica (BVPH)
	- El MC actúa como proveedor de contenidos a Europena a través de Hispana

*Boletín meteorológico BVPH HISPANA EUROPANA*

#### Esquemas de **metadatos\*:**

- $\blacksquare$  MARC XML  $\rightarrow$  para la descripción bibliográfica
- Dublin Core  $\rightarrow$  para la recuperación de información
- $\blacksquare$  METS  $\rightarrow$  para la transmisión de metadatos (se encapsulan los datos en formato MARC, las direcciones de las imágenes digitales y la gestión de los derechos)
- **PREMIS**  $\rightarrow$  **para preservación**
- Actualmente otros como ALTO $\rightarrow$  para el reconocimiento de caracteres

*\*Metadatos: "datos sobre datos" : Conjunto de elementos estructurados o estándares cuya finalidad es describir y recuperar la información web. Pueden ser metadatos descriptivos, administrativos, estructurales y de preservación.*

## Digitalización

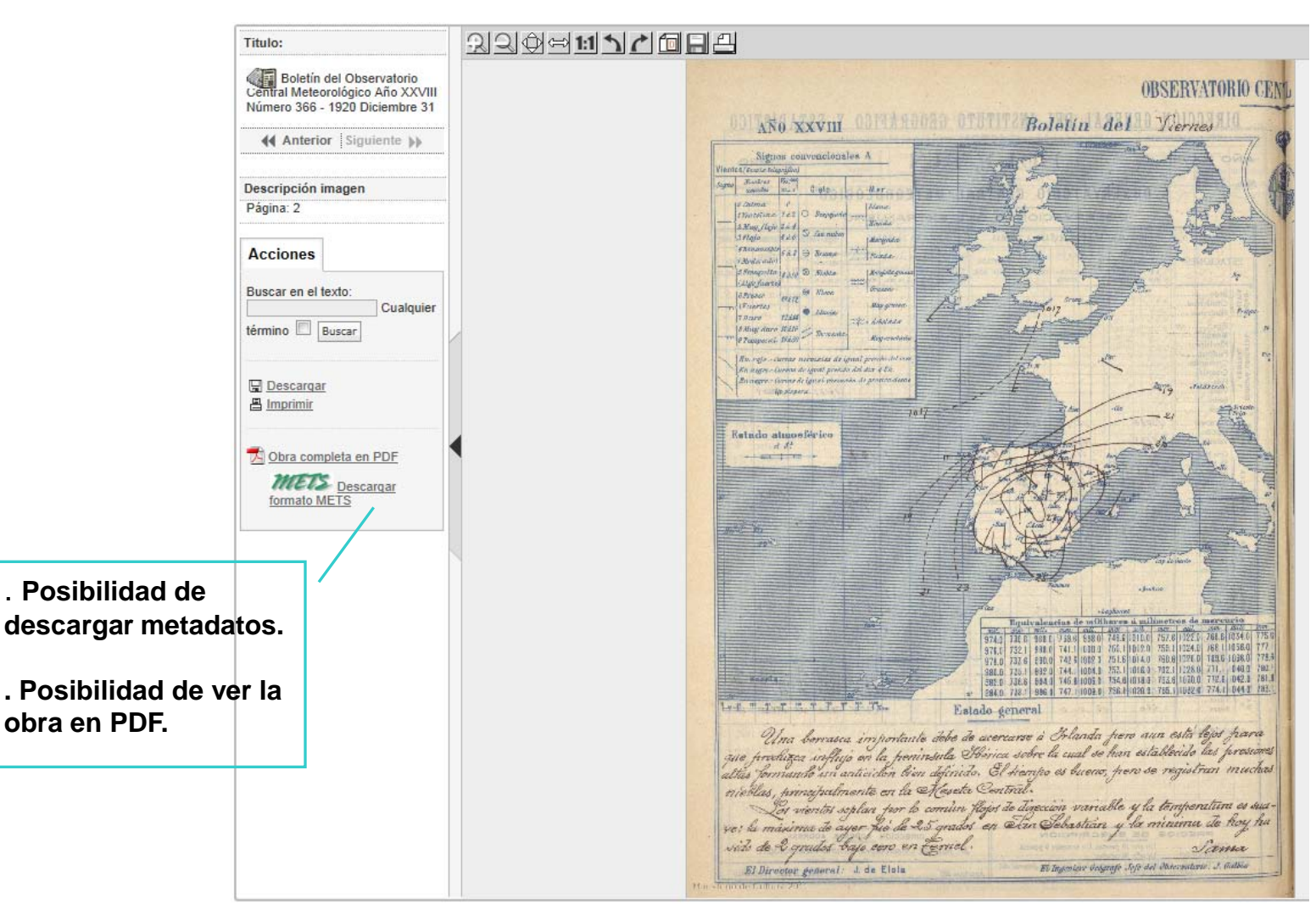

*Ejemplo del Boletín Meteorológico digitalizado en BVPH*

## Digitalización

 **Iniciativas en materia de digitalización del Ministerio de Educación, Cultura y Deportes:**

- **Promover la creación de bibliotecas digitales en instituciones públicas y privadas conforme a la normativa de Europeana mediante la convocatoria anual de ayudas a proyectos de digitalización.**
- **Puesta en marcha de distintos proyectos de digitalización de carácter cooperativo en los que participan tanto las distintas administraciones públicas como instituciones y fundaciones privadas.**

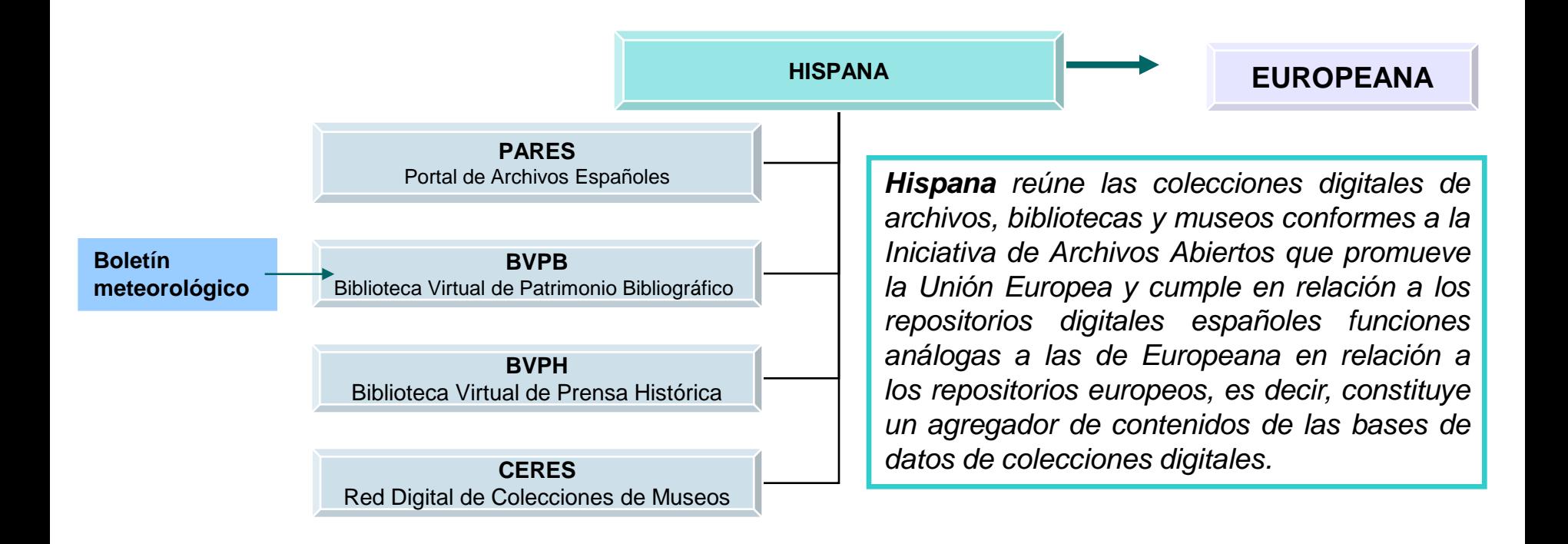

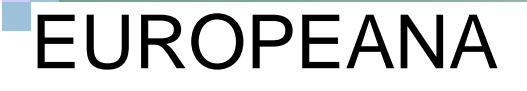

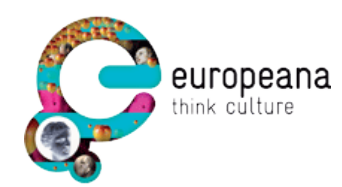

#### **¿Por qué se llama "EUROPEANA"?**

EUROPEANA es un nombre de origen grecolatino que significa "colección europea", en alusión a la riqueza y variedad de contenidos culturales que contiene (libros, periódicos, fotografías, mapas, películas y registros sonoros). Muchas de las principales bibliotecas y colecciones de la historia relacionadas con autores o lugares concretos tienen nombres latinos de construcción similar (Bibliotheca Alexandrina, Gallica, Belgica, Bodleiana, Luxemburgensia, Kantiana, Voltairiana, etc.)

#### **¿Qué es Europeana?**

Europeana es el punto común de acceso a los fondos de las bibliotecas, archivos y museos de toda Europa.

Es una herramienta sencilla y eficaz que permite buscar recursos diseminados por toda Europa.

# EUROPEANA

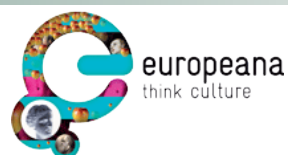

- **Europeana : biblioteca, archivo y museo digital de Europa.**
- Es el punto común de acceso libre a los fondos digitalizados de las bibliotecas, archivos y museos de toda Europa.
- Cuenta con más de 19 millones de objetos. En 2010 objetivo de 30 millones de objetos.
- **Objetivo**: posibilitar el acceso universal a libros, periódicos, películas, mapas, fotografías, música, etc., que podrán utilizarse siempre que lo permitan los derechos de autor. No almacena físicamente los objetos digitales, crea enlaces directos a los objetos ubicados en las distintas instituciones.
- **Cómo participar**: a través de una agregador nacional, por ejemplo: Hispana.

#### **Algunos requisitos técnicos**:

- **Protocolo OAI-PMH** (Open Archives Initiative Protocol for Metadata Harvesting = Protocolo de Archivos Abiertos para la Recolección de Metadatos ). Protocolo para el intercambio de metadatos de los repositorios en internet, independiente del proveedor. Alternativa al FTP).
- Distintos esquemas de metadatos según especificaciones propias de Europeana  $\rightarrow$  se basa en distintos estándares como por ejemplo: **Dublin Core** (esquema de metadatos para la recuperación de información en la web).
- Enlace persistente a la localización en línea del objeto digital.

*Mas información:<http://pro.europeana.eu/web/guest/provide-data>*

# EUROPEANA

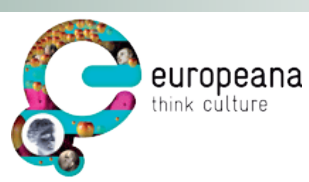

- **Recomendación de la Comisión Europea** sobre la digitalización y accesibilidad en línea del material cultural y la conservación digital. 27.10.2011
	- **Pide a los estados miembros de la UE que redoblen sus esfuerzos, aúnen sus recursos e impliquen al sector privado en la digitalización del material cultural.**
	- **Reforzar sus estrategias y adaptar las legislaciones para garantizar la conservación a largo plazo del material digital.**
	- **Mejorar las condiciones para la digitalización y la accesibilidad en línea del material protegido por derechos de autor.**
	- **Desarrollar planes y creación de asociaciones para incorporar a Europeana 30 millones de objetos de aquí a 2015.**
	- **El material digitalizado deberá de estar disponible a través de Europeana.**
	- **El objetivo de España para el año 2015 es aportar a Europeana 2,7 millones de objetos digitales.**

*Enlace al texto completo de la "[Recomendación de la Comisión Europea](http://ec.europa.eu/information_society/activities/digital_libraries/doc/recommendation/recom28nov_all_versions/es.pdf)".*

# EUROPEANA

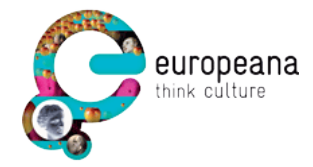

- España es el **5º** proveedor de datos de Europeana.
- Alrededor del 80% del total de la aportación española a Europeana procede del agregador **Hispana: 1.699.299** objetos digitales.
- Otro 20% corresponden a registros de otros organismos (no canalizados por Hispana): *Biblioteca Nacional de España, Universidad Complutense de Madrid, Biblioteca Virtual Miguel de Cervantes, Mediateca de la Universidad de Oviedo, Biblioteca de Cataluña y otras 16 instituciones catalanas.*

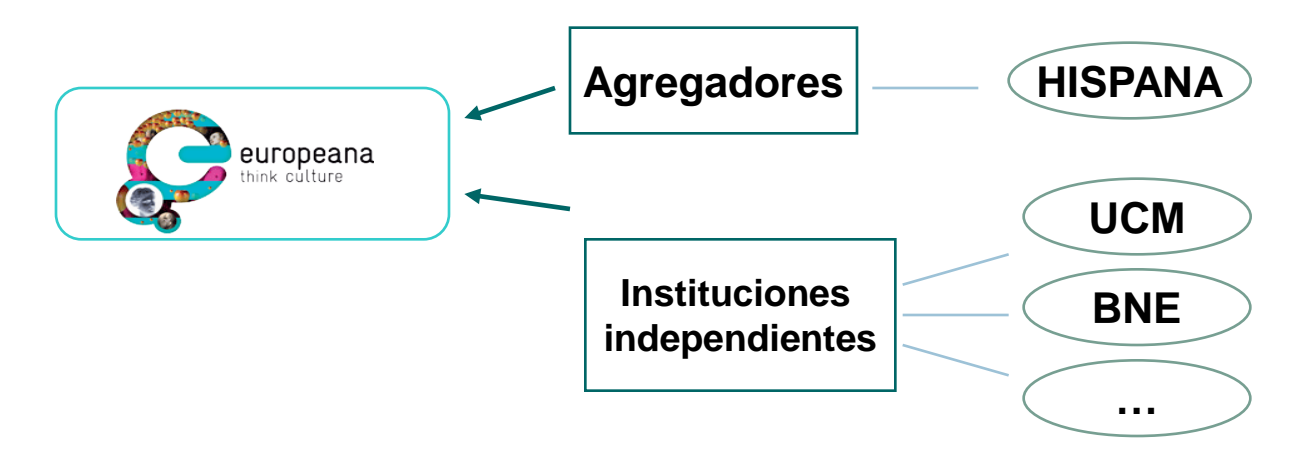

### EUROPEANA ■ Ejemplos:

**del recurso.**

**. Identificador.**

**. Fechas.**

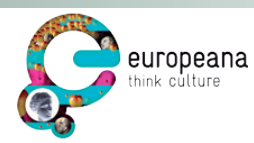

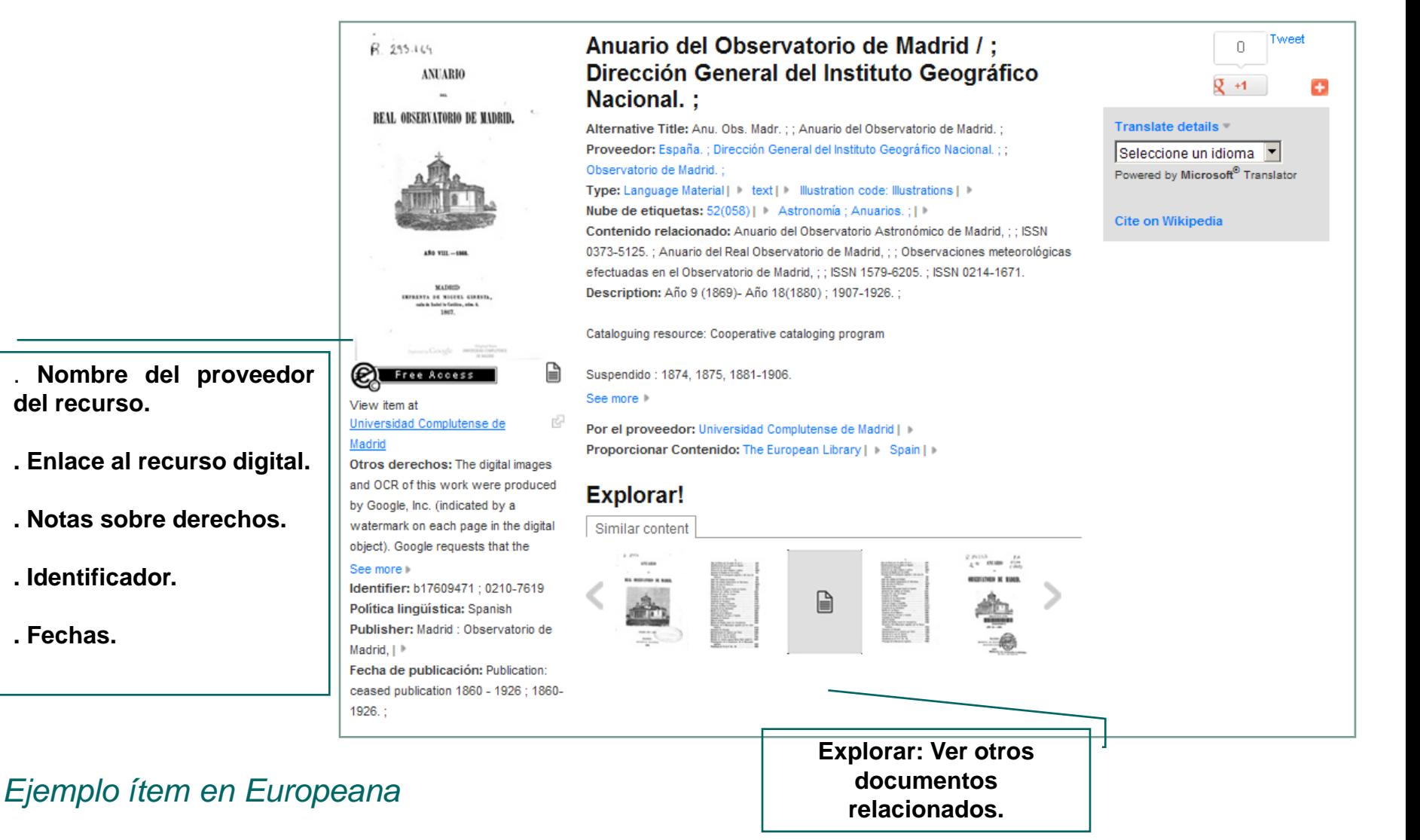

### EUROPEANA ■ Ejemplos:

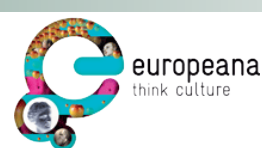

#### *Ejemplo búsqueda "Guerra Civil Española" Refinamos por imágenes Seleccionamos ítem*

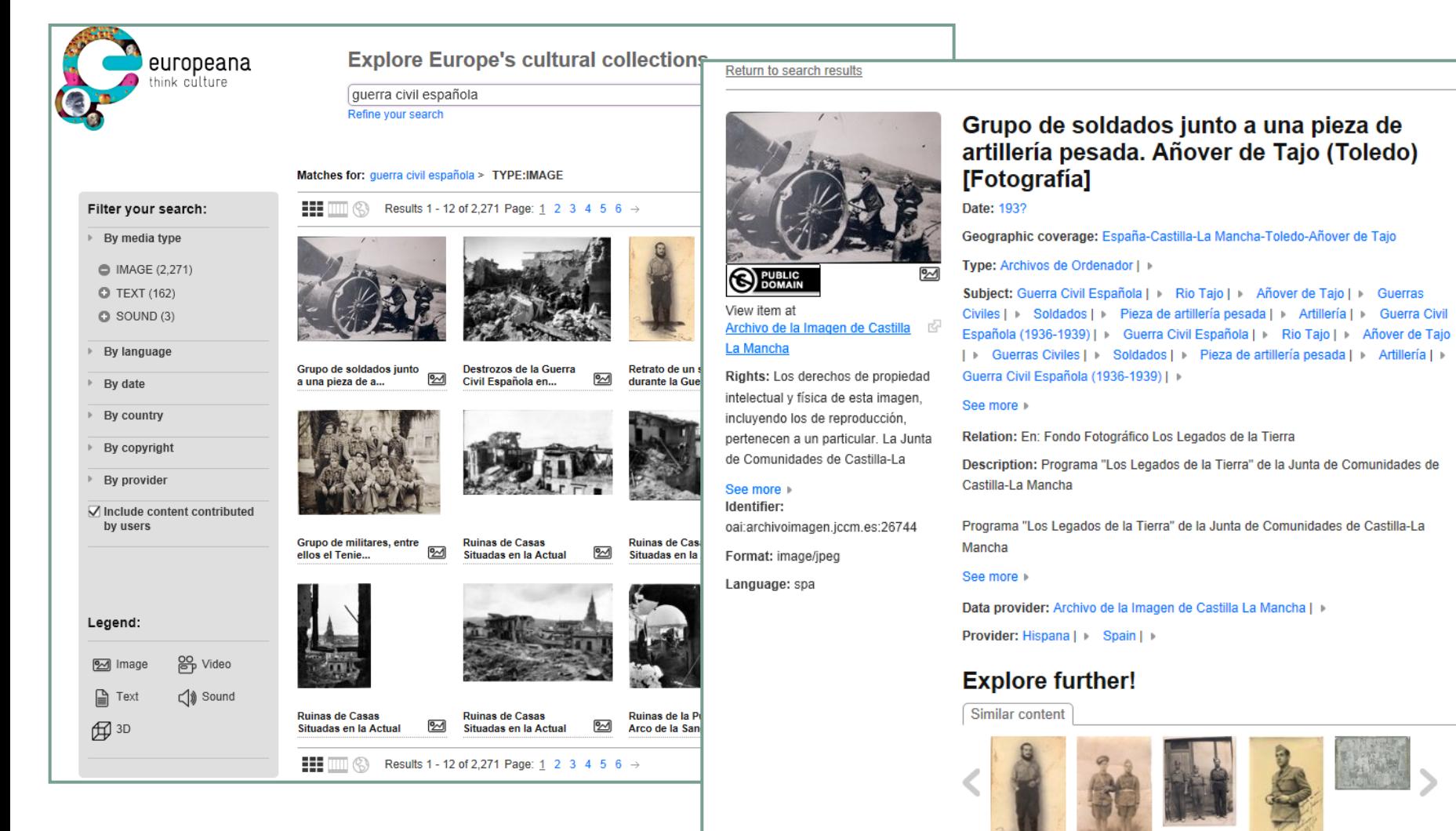

## **Recursos**

- **Plataforma ISSUU**: <http://issuu.com/>
- **EdiLim:** <http://www.educalim.com/cinicio.htm>
- **Google Reader**: <http://www.google.es/reader/>
- **→Códigos QR:** 
	- <http://www.codigos-qr.com/generador-de-codigos-qr/>
	- <http://goqr.me/>

#### **Nubes de palabras**:

- Tagxedo: <http://www.tagxedo.com/>
- Wordle:<http://www.wordle.net/>
- **BVPH**: <http://prensahistorica.mcu.es/>
- **Europeana**:<http://www.europeana.eu/portal/>
- **Hispana**: <http://hispana.mcu.es/>
- **Slideshare:** <http://www.slideshare.net/>

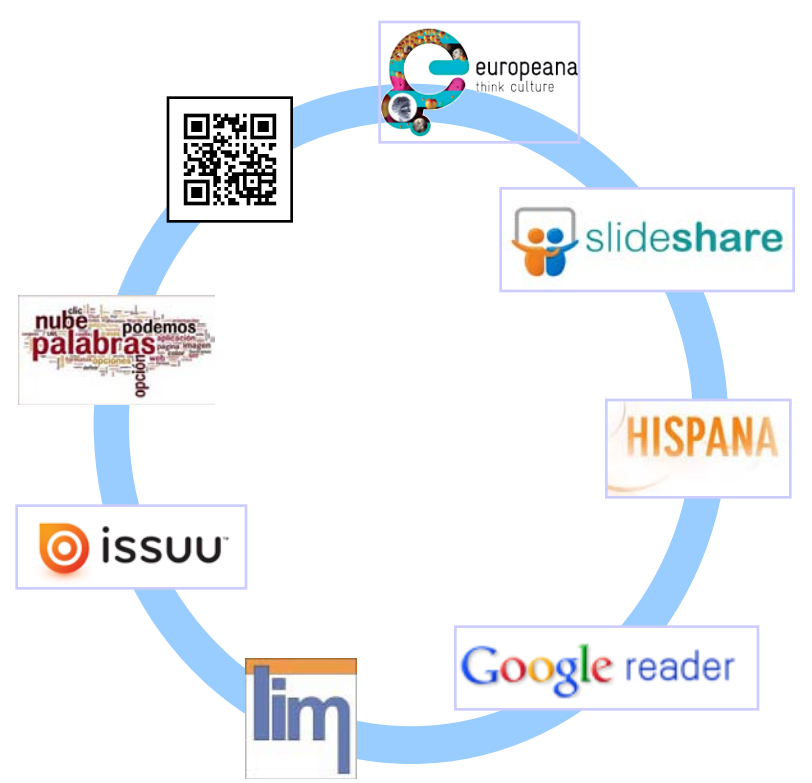